## *Paperless R.O.I, How to for Electricians*

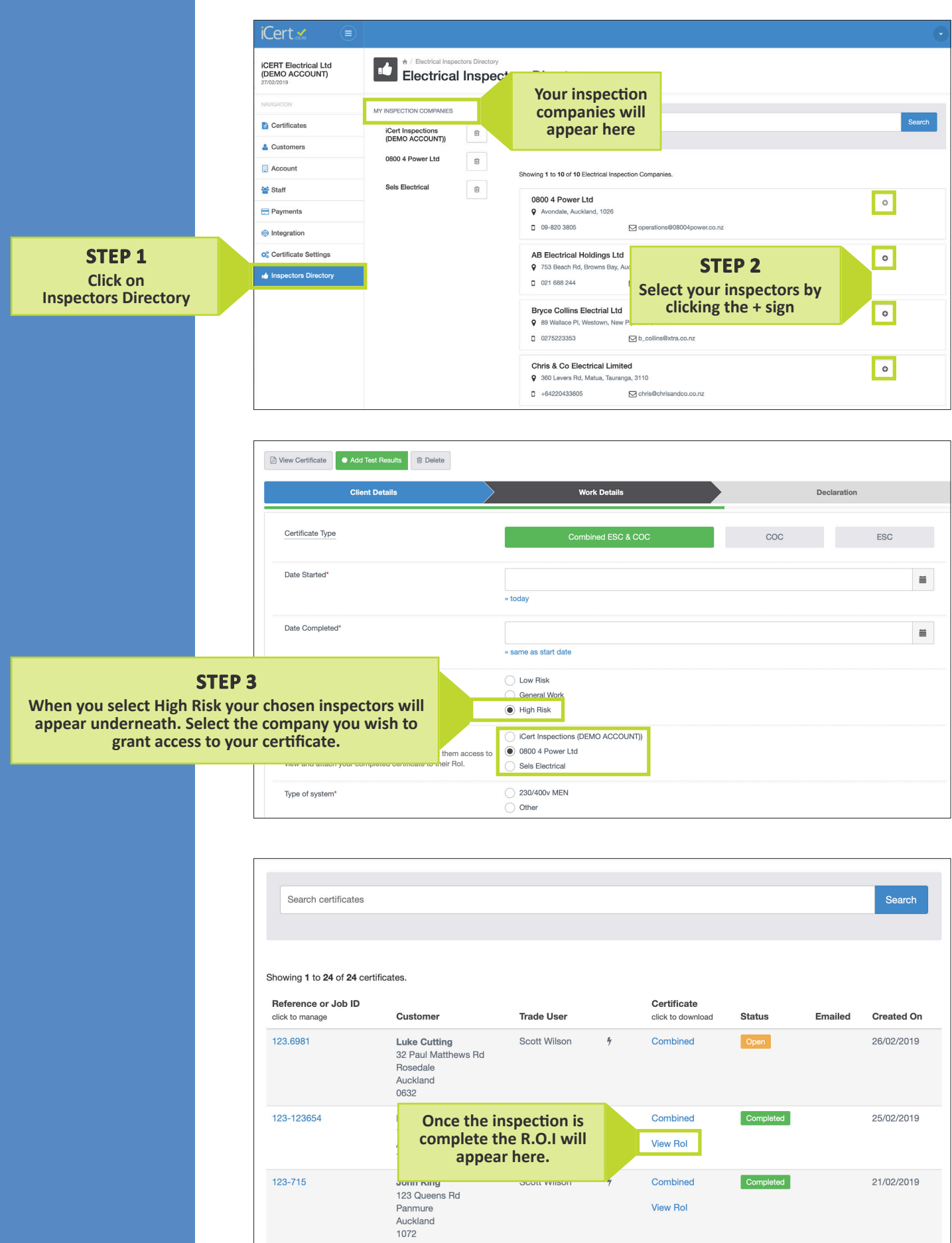

View Rol